# $\begin{array}{c|cccc}\n1 & 1 & S & H & I & N\n\end{array}$ •...................................... , ., , ..........•

# **Stampare di «geHo»**

*Da un paio di anni stanno avendo molto successo le stampanti a getto di inchiostro. Il costo limitato, le buone prestazioni* e, *soprattutto, la possibilità di avere il colore sempre <sup>a</sup> portata di mano sono* i*fattori che hanno decretato questo successo. Ma non sempre* è *tutto oro* ciò *che luccica: per utilizzare bene le stampanti a getto di inchiostro bisogna conoscere qualche trucco. Nelle note di seguito vi spieghiamo come utilizzarle al meglio*

## *di Mauro Gandini*

#### *Come funzionano*

Esaminiamo innanzitutto come le stampanti a getto di inchiostro funzionano: non scenderemo in aspetti estremamente tecnici, ma vi daremo solo alcune informazioni utili a comprendere i problemi che descriveremo in seguito.

La tecnologia delle stampanti a getto di inchiostro nasce nei primi anni 'SO, ma solo negli ultimi cinque anni ha raggiunto la sua maturità. Inizialmente si parlava solo di stampanti monocromatiche, con un'unica testina per il nero: l'obiettivo era sostituire efficacemente la precedente tecnologia di tipo meccanico, quella, per intenderci, delle stampanti ad aghi.

L'idea fu quella di utilizzare un sottilissimo getto di gocce di inchiostro: chiariamo subito che per creare questo getto si agisce con un sistema elettrostatico (o similare) che consente di far viaggiare le piccole gocce di inchiostro alla velocità necessaria per andare a colpire la carta con la dovuta precisione.

Come avete visto parliamo sempre di gocce di inchiostro, poiché non avrebbe

senso pensare di utilizzare un vero e proprio getto di inchiostro: in effetti per la precisione dovremmo utilizzare la dicitura «a getto continuo di gocce di inchiostro». Ovviamente le gocce sono di dimensioni piccolissime visto che arriviamo ad avere una definizione che varia dai 15 ai 30 punti in un solo millimetro.

In Italia, le stampanti monocromatiche non hanno avuto, fino a poco tempo fa un grande successo, poiché dobbiamo considerare che fino a 3-4 anni fa l'utilizzo del computer era spesso relegato all'ufficio contabilità, dove spesso c'è la necessità di utilizzare ancora le stampanti ad aghi (anche di grande formato) per la stampa su carta a più copie (le stampanti ad impatto, agendo meccanicamente, sono naturalmente le uniche che possono utilizzare carta chimica accoppiata a più fogli). Ora che i PC hanno conquistato anche altre scrivanie in azienda, le stampanti a getto di inchiostro monocromatiche stanno vivendo il loro grande momento, perché con un costo limitato è possibile dotare ogni singolo computer di una stampante di qualità (almeno paragonabile allo standard di una laser) senza avere necessità di creare una rete (e soprattutto gestirne i problemi).

# *AI colore, al colore*

Una volta che questa tecnologia si è consolidata sulle stampanti monocromatiche, si è passati a studiare i sistemi a colori. Naturalmente, anche nel caso delle stampanti a getto di inchiostro si è deciso di sfruttare il principio della quadricromia per ottenere dei buoni risultati.

Inizialmente la cosa più preoccupante per gli utenti di queste stampanti fu il fatto che potevano utilizzare solo carta speciale: ciò ne limitò notevolmente la diffusione. Il problema effettivo era quello che, utilizzando la carta tradizionale (quella che utilizziamo correntemente per fotocopie e stampanti laser), l'inchiostro tendeva a «spandere», cioè a non restare nei limiti dell'immagine, ma a «allargarsi» su una superficie leggermente più ampia: un grosso difetto per una stampante che ha come obiettivo almeno 300 punti per pollice e qualità fotografica:

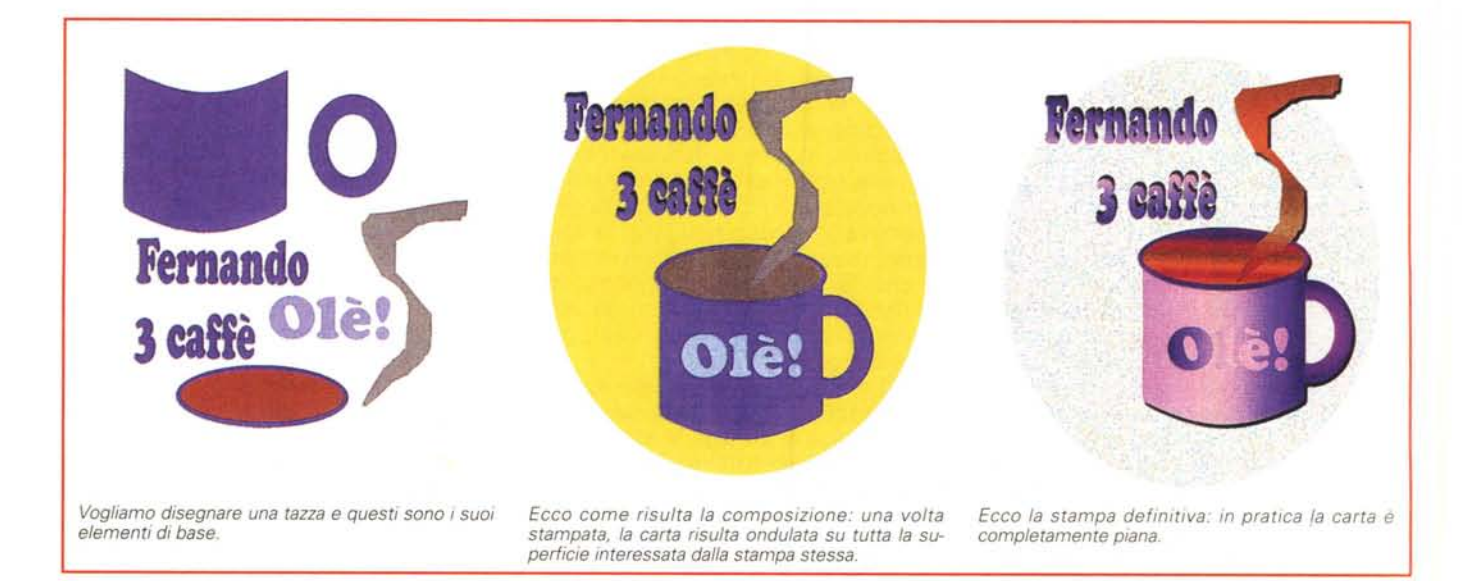

l'unico modo per superare questa limitazione era l'uso di carta speciale.

Questi problemi sono stati risolti e la stampante a colori è ora alla portata di tutti, anche e soprattutto alla portata dell'utente Home di un PC, utente per cui il colore è estremamente importante (es. stampa di fotografie, grande utilizzo del colore da parte del software per bambini, preparazione di documenti meno formali, ecc.)

# *Dal video alla carta*

Come già detto altre volte in passato, uno dei problemi più grossi è quello di passare il colore dal video del proprio computer alla carta. Non ripeteremo le differenze tra il sistema sottrattivo utilizzato dalla quadricromia (cian, magenta, giallo e nero che «sottraggono» potere di riflessione della luce alla carta) e quello additivo utilizzato dal video (blu, verde e rosso si sommano tra loro per creare la luce), ma parleremo di come il colore viene passato sulla carta.

Il sistema è identico a quello della stampa tradizionale: per ogni superficie colorata viene trasformata in punti di ogni singolo colore (cian, magenta, giallo e nero): per ogni colore viene così deciso quanti punti dovranno essere in giallo, in magenta, in cian o in nero. In pratica si crea un retino per ognuno dei 4 colori primari.

Nulla di particolarmente nuovo, quindi. Tuttavia esiste una piccola, ma essenziale differenza rispetto ad altri sistemi di stampa a colori: l'inchiostro non viene appoggiato, ma viene come «sparato» sul foglio. Nella stampa tradizionale un cilindro di caucciù con l'inchiostro depositato su esso dalla lastra, lo passa sulla carta deponendolo sulla sua superficie. Anche nelle stampanti a sublimazione avviene qualcosa di simile: ogni colore di quadricromia ha una sua pellicola che viene appoggiata sulla carta e che trasferisce parte del suo inchiostro.

Nelle stampanti a getto di inchiostro l'inchiostro viene lanciato verso la carta dove si ferma: se l'inchiostro è parecchio la carta può leggermente deformarsi. Così nei punti dove il colore è più forte avremo un imbarcamento della carta dovuto proprio a questo fatto, mentre nei punti in cui i colori sono più tenui la carta resta piana.

## *Come agire sui disegni*

Nella maggior parte dei casi le stampanti a getto di inchiostro danno dei buoni risultati con immagini non troppo scure o con disegni che utilizzano tinte pastello chiaro. Questo perché l'inchio-

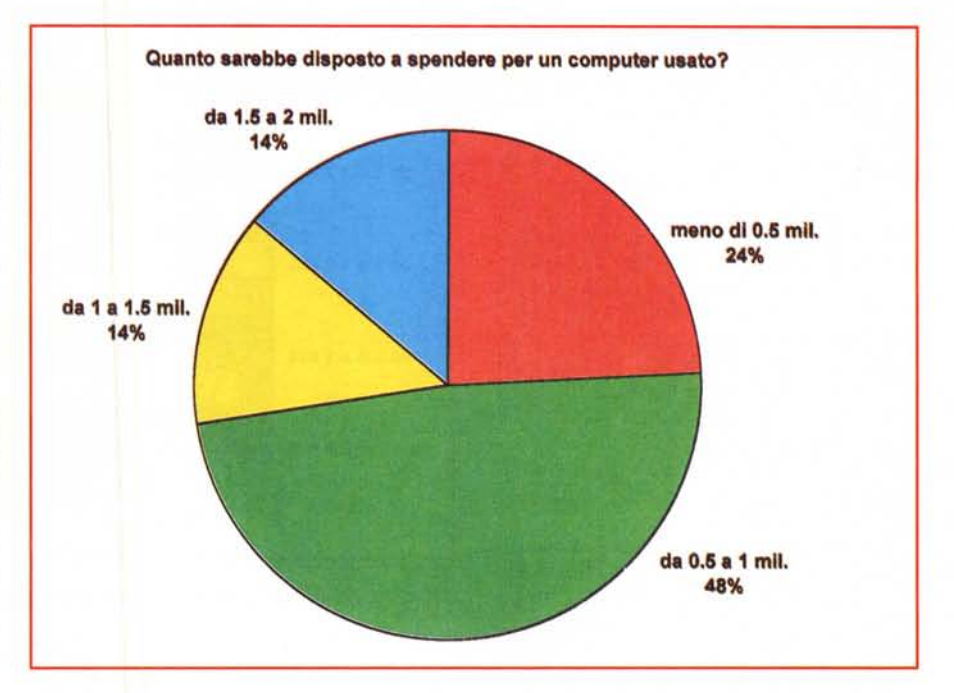

Proviamo ora con un grafico: questo è con i colori originali proposti da Excel. Sul video risulta essere molto *bello, ma poi, una volta trasferito* su *carta, abbiamo il solito problema.*

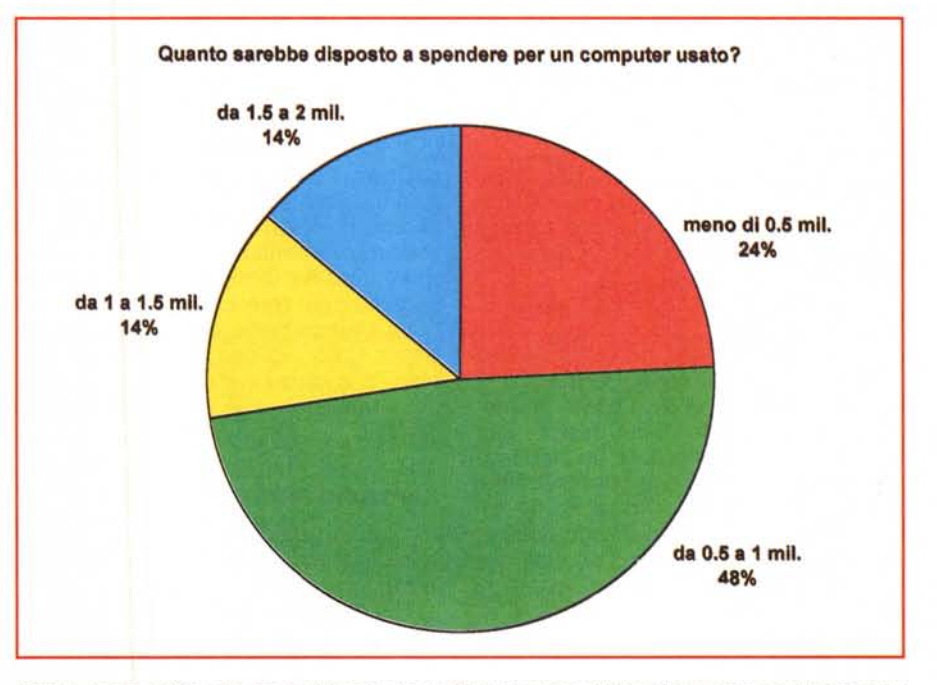

*Ecco lo stesso grafico, ma con qualche piccola modifica: in pratica abbiamo leggermente schiarito* i *colori inserendo un retina bianco.*

stro trasferito non è molto e quindi non abbiamo i problemi sopra indicati.

Spesso, tuttavia, ci capitano disegni che possono crearci problemi, anche solo per il fatto di utilizzare un colore pieno, uniforme e complementare ad uno dei colori di quadricromia (il blu, il rosso, il verde), oppure il nero. Questo

discorso è naturalmente legato anche alla superficie coperta da questo colore uniforme: più essa è vasta e più accentuato sarà il problema.

Per riprodurre i colori, le stampanti a getto di inchiostro utilizzano un sistema simile a quello utilizzato nella stampa tradizionale: in pratica il colore viene composto attraverso i quattro colori principali inserendo dei retini per renderli più o meno «forti». Quando utilizziamo dei colori tenui questi retini sono molto leggeri (al di sotto del 50%) e quindi l'inchiostro non copre tutta la superficie, ma solo una parte di essa.

Quando utilizziamo un colore con una forte componente di un singolo inchiostro di stampa, per esempio il blu, avremo la copertura totale di quello specifico inchiostro, nel nostro esempio il cian, con l'eventuale aggiunta di un altro sovrapposto e retinato. Naturalmente questa consistente quantità di inchiostro fa sì che la carta venga irrorata di liquido, spesso in quantità superiore a quella che la sua naturale assorbenza può sopportare: da qui l'inevitabile effetto di ondulazione.

Il sistema più semplice per ovviare a questo problema è proprio quello di evitare di utilizzare grandi superfici con colori uniformi. Per fare ciò talvolta è sufficiente sostituire il colore pieno con una sfumatura.

Per darvi un'idea di cosa è necessario fare abbiamo realizzato un semplice disegno, quello di una tazza di caffè. Per prima cosa abbiamo disegnato un rettangolo a cui abbiamo applicato una deformazione lineare per dargli la tipica forma della tazza: il colore iniziale è blu scuro, uno dei peggiori. Poi abbiamo disegnato il manico con due ovali sovrapposti di cui uno blu e l'altro bianco.

Infine abbiamo disegnato due ovali, anch'essi sovrapposti, uno per il bordo blu della tazza e l'altro marrone come il caffè. Per ultimo, il fumo, che esce dalla tazza in grigio scuro.

Dopo aver composto il tutto abbiamo ottenuto una tazza, che, una volta stampata, sarebbe risultata come una grossa macchia scura sulla carta. Per cercare di ovviare a ciò abbiamo aggiunto un fondo giallo e un titolo: forse, queste ultime aggiunte, hanno dato un risultato esattamente contrario a quello che volevamo ottenere. La stampa risulta naturalmente essere di pessima qualità: purtroppo, nella riproduzione sulla rivista non possiamo mostrare quanto la carta risulti ondulata dopo la stampa.

Naturalmente non è un gran disegno già di partenza, ma forse qualcosa può essere fatto anche per evitare problemi di stampa. Per prima cosa decidiamo quindi di aggiungere una sfumatura a più colori sul corpo della tazza, e per creare più contrasto la applichiamo al contrario anche alla scritta che abbiamo inserito. Una seconda sfumatura, leggermente modificata nella direzione e nei colori, la applichiamo al bordo e un'altra, con tonalità di marrone, viene applicata al contenuto della tazza. An-

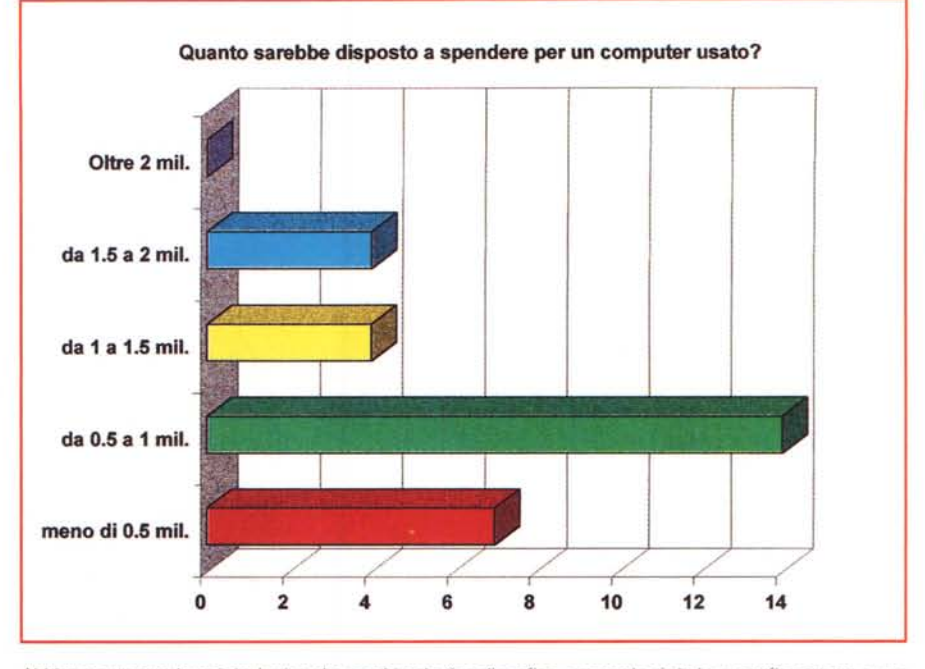

Abbiamo ottenuto buoni risultati anche cambiando tipo di grafico, passando cioè da un grafico a torta a uno *a barre.*

che il manico viene trattato con una sfumatura appositamente studiata per ricollegarsi al colore della tazza. Stesso discorso per il fumo: il colore dovrà congiungersi con quello del caffè. Infine aggiungiamo una sfumatura anche per il titolo.

Per lo sfondo decidiamo di adottarne uno generato con delle tecniche frattali (per questa prova abbiamo utilizzato CorelDraw, altri programmi consentono di inserire delle superfici similari): per migliorare l'effetto in fase di stampa ne abbiamo aumentato la luminosità rispetto all'originale, in modo da ottenere una superficie più chiara.

La stampa realizzata con una Epson Stylus Color ora non comporta più problemi e la carta risulta praticamente piana, anche nel caso di utilizzo di carta normale.

#### *Immagini bitmap*

Questo tipo di immagini può essere suddiviso grossomodo in due tipologie: le illustrazioni e le fotografie.

Nel caso delle illustrazioni valgono le stesse considerazioni fatte per i disegni: ogni volta che ci imbattiamo in una superficie di colore uniforme dobbiamo cercare di trattarla in maniera che non vi sia una totale copertura della carta da parte di uno o più inchiostri. I programmi di elaborazione delle immagini di tipo bitmap offrono un gran numero di possibili trattamenti che consentono di modificare questi colori uniformi in superfici dove più colori si mescolano con effetti molto gradevoli.

Esistono filtri che, per esempio, tra-

sformano l'illustrazione in un «quadro» impressionista o altri che danno l'impressione di vedere le pennellate: tutti questi filtri oltre che proporre degli effetti visivamente molto interessanti, spesso riescono a risolvere anche i problemi di una eventuale stampa con stampante a getto d'inchiostro.

Per le fotografie il discorso è senza dubbio diverso. Spesso le fotografie non possono subire trattamenti: al massimo possiamo decidere di scegliere una foto più chiara al posto di una più scura, ma oltre non pensiamo si possa andare.

Se proprio dobbiamo stampare una foto piuttosto scura da inserire in una presentazione e se, una volta messa su carta, questa dovesse risultare di pessima qualità, il nostro consiglio è quello di stampare la foto su un lucido a cui poi va messo sotto un foglio di carta bianca (l'ideale sarebbe poter avere una pagina che contiene solo la fotografia).

L'uso dei lucidi per la stampa delle fotografie normalmente fornisce dei risultati di qualità molto elevata rispetto all'utilizzo della carta: inoltre i lucidi possono essere utilizzati sia per luce riflessa, aggiungendo un foglio bianco sotto la fotografia, sia per luce diretta così come avviene nell'utilizzo classico di un lucido.

#### *Corrispondenza colore*

Uno dei principali problemi della stampa a colori è il rispetto dei colori stessi. Buona parte dei programmi di disegno o di elaborazione delle immagini possiede dei profili delle stampanti su

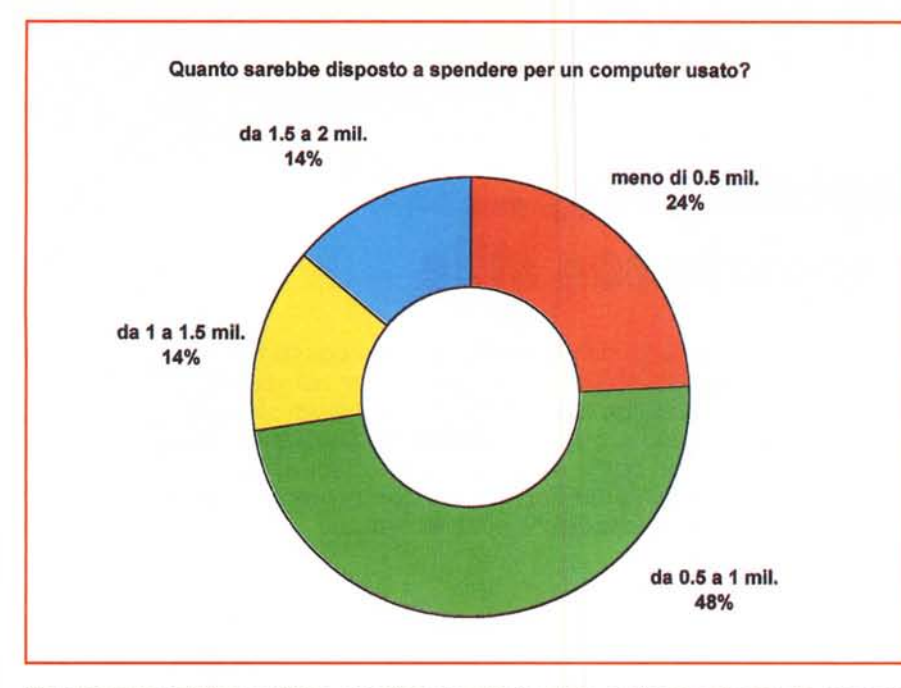

Per l'ultima prova abbiamo utilizzato un grafico ad anello: il risultato è abbastanza buono, ma non come i *precedenti.*

cui tarare il proprio modo di lavorare e soprattutto di visualizzare sul monitor del computer i colori. Salvo alcuni casi questi profili vengono tarati su una modalità di default quando si esegue l'installazione del programma. modalità che cerca di dare i migliori risultati con buona parte delle stampanti.

Se il programma ha tra i vari profili stampante anche quello della nostra, allora è meglio utilizzarlo. Nel rarissimo caso esso non sia presente, possiamo optare per il profilo SWOP che spesso sortisce risultati migliori del profilo di default.

### *I grafici*

Anche la stampa dei grafici, può comportare i problemi visti fino ad ora, proprio perché i programmi assegnano sempre colori pieni alla varie sezioni dei grafici. Gli attuali programmi in grado di generare grafici, come per esempio Excel, consentono di modificare ogni singolo colore, sia assegnandoli un colore a scelta preso da una vasta tavolozza, sia inserendo un motivo (retino, linee, ecc.) che può anche assumere un colore differente da quello dello sfondo.

Tutte queste possibilità consentono di non incorrere nei problemi di copertura che le stampanti a getto d'inchiostro presentano. Come possiamo vedere nell'esempio, abbiamo trasformato un grafico con colori pieni in un grafico con i colori retinati, l'effetto è praticamente simile all'originale, ma la stampa ottenuta è migliore.

I grafici che maggiormente creano problemi sono quelli a torta, per le grandi superfici che coprono. Utilizzando i grafici a linee o a barre si possono avere dei sostanziali risparmi di colore: da qualche tempo esistono anche i grafici ad anello che possono sostituire efficacemente i grafici a torta limitando le superfici di colore.

Quanto detto in precedenza sull'utilizzo dei lucidi è applicabile anche per i grafici: se in un report dobbiamo inserire delle pagine di soli grafici, senza dubbio una stampa su lucido può dare degli effetti migliori.

#### *La carta*

Nonostante ormai sia possibile stampare su carta normale anche con le stampanti a getto di inchiostro, resta il fatto che i migliori risultati si ottengono comunque con le carte speciali. Queste carte hanno delle superfici appositamente studiate per consentire un ottimale uso degli inchiostri di stampa. Il rapporto porosità/assorbenza è ottimale proprio per i tipi di inchiostri utilizzati da queste stampanti.

Spesso ci sono anche sensibili differenze tra carta e carta a seconda del tipo di stampante: in linea di massima, salvo qualche caso, si possono utilizzare carte di una marca sulla stampante di un'altra casa ottenendo dei risultati di livello superiore rispetto alla carta comune.

In pratica nel caso di utilizzo del colore, il nostro consiglio è quello di utilizzare la carta normale per le bozze e poi stampare i definitivi su carta speciale.

Un discorso a parte per i lucidi, che devono forzatamente essere quelli specifici per le stampanti a getto di inchiostro: la superficie viene trattata in maniera particolare per far sì che risulti opportunamente porosa pur restando totalmente trasparente. Se si vuole combinare un vero e proprio pasticcio, il sistema migliore è proprio quello di mettere un normale lucido da lavagna luminosa in una stampante a getto di inchiostro: rischiate seriamente di sporcare testine di stampa e le varie parti che vengono normalmente a contatto della carta, con la necessità, spesso, di dover rivolgersi al centro di assistenza per una buona pulizia del tutto.

Le carte speciali naturalmente costano molto più di quelle normali: tuttavia dobbiamo ricordarci che esse vengono preparate su commissione da società specializzate che poi le rivendono ai produttori di stampanti. Ciò comporta un allungamento della catena commerciale che ovviamente fa lievitare i prezzi. Con un po' di pazienza si possono trovare delle confezioni di carta per stampante a getto di inchiostro non originali, di costo inferiore (almeno il 10% in meno) e spesso anche con una resa migliore rispetto all'originale.

Alcuni produttori offrono anche carte speciali di peso maggiorato: al posto dei classici 90-100 g./mq. Abbiamo carte da 130 g./mq, ciò per avere a disposizione una carta meno incline ad ondularsi nei casi di sovrabbondanza di inchiostro.

I produttori di queste carte hanno il loro canale di vendita principale nei negozi di arti grafiche: in questi negozi è sempre più facile trovare questi materiali. Inoltre è possibile trovare anche supporti particolari che le case delle stampanti non sono interessate a commercializzare, come per esempio film trasparenti (come i lucidi) adesivi, oppure carte sfumate o ornate con motivi grafici

### *Conclusioni*

Senza dubbio le stampanti a getto di inchiostro sono una delle innovazioni più interessanti nel campo hardware degli ultimi anni. La loro qualità migliora continuamente e, quindi, possiamo senza dubbio affermare che questa tecnologia ha ancora dei buoni margini di crescita.

La velocità potrebbe essere uno dei campi dove potremmo avere interessanti sviluppi, ma anche altri come per esempio l'aggiunta di altri colori (per esempio il verde e l'arancione del sistema Pantone Hexachrome, che aumenta notevolmente la qualità di stampa).

Come si suoi dire chi vivrà ... meglio stamperà!

MG